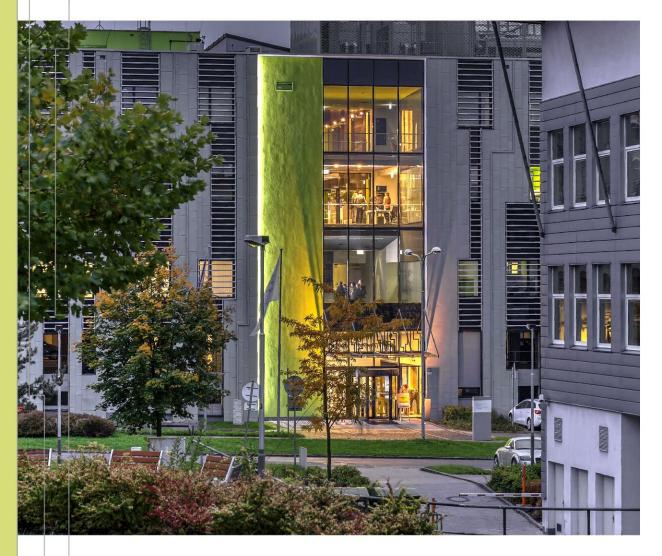

ENERGY EFFICIENCY
FEATURES OF THE
MODERN HPC
HARDWARE AND ENERGY
CONSUMPTION
MEASUREMENT

Ondřej Vysocký IT4Innovations

5. 4. 2022

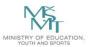

# END OF MOOR'S LAW

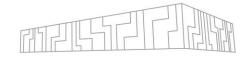

# Scaling

- Power wall
- Target 20 MW power limit for exascale
  - = 50 GFlop/W
  - | Soft limit
- General hardware optimised for all possible workloads => silicon area wasted to maximize single thread performance
  - New heterogenous hardware GPU, FPGA, ...
  - | Specialized computing units

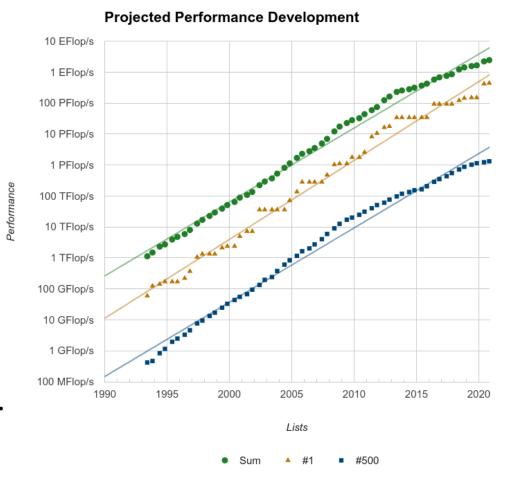

Top500 11/2021

# **TOP500**

Rmax = Linpack Performance Rpeak = Theoretical Peak

| Rank | System                                                                                                    | Cores      | Rmax<br>(TFlop/s) | Rpeak<br>(TFlop/s) | Power<br>(kW) |
|------|----------------------------------------------------------------------------------------------------|------------|-------------------|--------------------|---------------|
| 1    | Supercomputer Fugaku - Supercomputer Fugaku,<br>A64FX 48C 2.2GHz, Tofu interconnect D, Fujitsu<br>RIKEN Center for Computational Science<br>Japan                                           | 7,630,848  | 442,010.0         | 537,212.0          | 29,899        |
| 2    | Summit - IBM Power System AC922, IBM POWER9 22C<br>3.07GHz, NVIDIA Volta GV100, Dual-rail Mellanox EDR<br>Infiniband, IBM<br>D0E/SC/Oak Ridge National Laboratory<br>United States          | 2,414,592  | 148,600.0         | 200,794.9          | 10,096        |
| 3    | Sierra - IBM Power System AC922, IBM POWER9 22C<br>3.1GHz, NVIDIA Volta GV100, Dual-rail Mellanox EDR<br>Infiniband, IBM / NVIDIA / Mellanox<br>DOE/NNSA/LLNL<br>United States              | 1,572,480  | 94,640.0          | 125,712.0          | 7,438         |
| 4    | Sunway TaihuLight - Sunway MPP, Sunway SW26010<br>260C 1.45GHz, Sunway, NRCPC<br>National Supercomputing Center in Wuxi<br>China                                                            | 10,649,600 | 93,014.6          | 125,435.9          | 15,371        |
| 5    | Perlmutter - HPE Cray EX235n, AMD EPYC 7763 64C<br>2.45GHz, NVIDIA A100 SXM4 40 GB, Slingshot-10, HPE<br>D0E/SC/LBNL/NERSC<br>United States                                                 | 761,856    | 70,870.0          | 93,750.0           | 2,589         |
| 6    | Selene - NVIDIA DGX A100, AMD EPYC 7742 64C<br>2.25GHz, NVIDIA A100, Mellanox HDR Infiniband, Nvidia<br>NVIDIA Corporation<br>United States                                                 | 555,520    | 63,460.0          | 79,215.0           | 2,646         |
| 7    | Tianhe-2A - TH-IVB-FEP Cluster, Intel Xeon E5-2692v2<br>12C 2.2GHz, TH Express-2, Matrix-2000, NUDT<br>National Super Computer Center in Guangzhou<br>China                                 | 4,981,760  | 61,444.5          | 100,678.7          | 18,482        |
| 8    | JUWELS Booster Module - Bull Sequana XH2000 , AMD<br>EPYC 7402 24C 2.8GHz, NVIDIA A100, Mellanox HDR<br>InfiniBand/ParTec ParaStation ClusterSuite, Atos<br>Forschungszentrum Juelich (FZJ) | 449,280    | 44,120.0          | 70,980.0           | 1,764         |

Germany

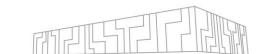

# **TOP500**

Rmax = Linpack Performance Rpeak = Theoretical Peak

Exascale goal is 20 MW limit

**50 GFlops/watts** 

11/2021

| Rank | System                                                                                                    | Cores      | Rmax<br>(TFlop/s) | Rpeak<br>(TFlop/s) | Power  |               |
|------|----------------------------------------------------------------------------------------------------|------------|-------------------|--------------------|--------|---------------|
| 1    | Supercomputer Fugaku - Supercomputer Fugaku,<br>A64FX 48C 2.2GHz, Tofu interconnect D, Fujitsu<br>RIKEN Center for Computational Science<br>Japan                                                      | 7,630,848  | 442,010.0         | 537,212.0          | 29,899 | x1.86 = 56 MW |
| 2    | Summit - IBM Power System AC922, IBM POWER9 22C<br>3.07GHz, NVIDIA Volta GV100, Dual-rail Mellanox EDR<br>Infiniband, IBM<br>DOE/SC/Oak Ridge National Laboratory<br>United States                     | 2,414,592  | 148,600.0         | 200,794.9          | 10,096 | x5 = 44 MW    |
| 3    | Sierra - IBM Power System AC922, IBM POWER9 22C<br>3.1GHz, NVIDIA Volta GV100, Dual-rail Mellanox EDR<br>Infiniband, IBM / NVIDIA / Mellanox<br>DOE/NNSA/LLNL<br>United States                         | 1,572,480  | 94,640.0          | 125,712.0          | 7,438  | x8 = 60 MW    |
| 4    | Sunway TaihuLight - Sunway MPP, Sunway SW26010<br>260C 1.45GHz, Sunway, NRCPC<br>National Supercomputing Center in Wuxi<br>China                                                                       | 10,649,600 | 93,014.6          | 125,435.9          | 15,371 | x8 = 123 MW   |
| 5    | Pertmutter - HPE Cray EX235n, AMD EPYC 7763 64C<br>2.45GHz, NVIDIA A100 SXM4 40 GB, Slingshot-10, HPE<br>D0E/SC/LBNL/NERSC<br>United States                                                            | 761,856    | 70,870.0          | 93,750.0           | 2,589  | x11 = 28 MW   |
| 6    | Selene - NVIDIA DGX A100, AMD EPYC 7742 64C<br>2.25GHz, NVIDIA A100, Mellanox HDR Infiniband, Nvidia<br>NVIDIA Corporation<br>United States                                                            | 555,520    | 63,460.0          | 79,215.0           | 2,646  | x13 = 34 MW   |
| 7    | Tianhe-2A - TH-IVB-FEP Cluster, Intel Xeon E5-2692v2<br>12C 2.2GHz, TH Express-2, Matrix-2000, NUDT<br>National Super Computer Center in Guangzhou<br>China                                            | 4,981,760  | 61,444.5          | 100,678.7          | 18,482 | x10 = 185 MW  |
| 8    | JUWELS Booster Module - Bull Sequana XH2000 , AMD<br>EPYC 7402 24C 2.8GHz, NVIDIA A100, Mellanox HDR<br>InfiniBand/ParTec ParaStation ClusterSuite, Atos<br>Forschungszentrum Juelich (FZJ)<br>Germany | 449,280    | 44,120.0          | 70,980.0           | 1,764  | x14 = 25 MW   |

# HARDWARE TRENDS

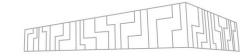

## **CPUs**

- Rising number of cores
- Chiplets (tiles)
- Purpose specific units
  - AI, crypto, matrix calculation
- **GPUs** 
  - Tensor cores
- **FPGAs**

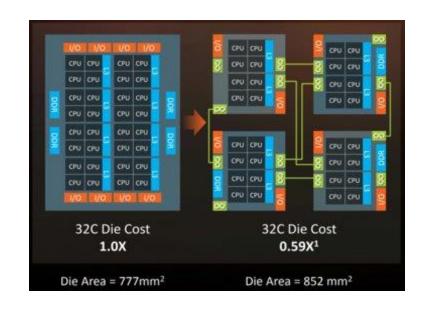

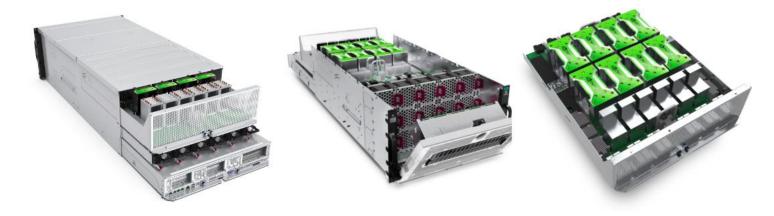

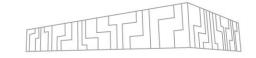

# Power management and monitoring

# POWER KNOBS

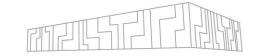

### Intel

- CPU core frequency, uncore frequency, power capping
- ACC (KNL) core frequency, power capping

### AMD

- CPU core frequency, power capping, Data Fabric frequency
- ACC ?

### Nvidia

GPU - SM frequency, memory frequency, power capping

### IBM

- CPU core frequency, power capping+ GPU and node power capping
- ARM
  - A64FX core frequency, FLA (floating-point ops) and EXA (integer ops) pipelines elimination, memory frequency
  - | EPI core frequency, power capping
    - Jetson core frequency, memory frequency

This list is incomplete

# OS POWER MANAGEMENT

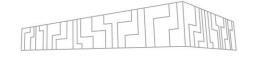

- ACPI (Advanced Configuration and Power Interface) is an open industry specification establishes industry-standard interfaces enabling OS-directed configuration, power management, and thermal management of mobile, desktop, and server platforms.
- ACPI defines performance states (P-States)
- P-States correspond to different performance levels that are applied while the processor is actively executing instructions
- Intel CPUs from Haswell architecture provide Voltage regulators per core, so each core has its own P-State

**ACPI** 

Scaling driver

Acpi-cpufreq, intel\_psate, ...

Scaling governor

Performance, powersave, userspace, ondemand, conservative

Intel hardware P-state

Applications

OS power management

Software drivers

HW: CPU, BIOS, etc.

# INTEL CPU CORE TURBO FREQUENCY

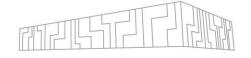

- Turbo Boost is a technology that opportunistically allows the processor to run faster than the nominal frequency if the CPU is operating below power, temperature and current limits
- There are three different levels of the turbo core frequency based on instruction set SSE, AVX/AVX2, AVX-512
- The turbo frequency limit also relies on the number of active cores
- Turbo Boost frequency is selected by the firmware of the CPU no OS control
- Be careful when using an islands of AVX instructions, there is always a transition latency

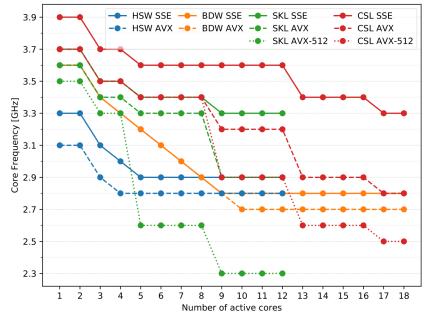

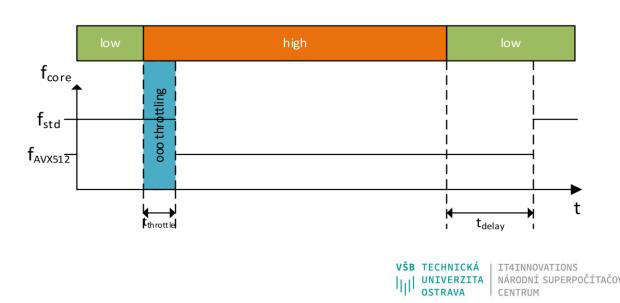

# INTEL CPU UNCORE FREQUENCY

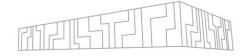

MSR MSR\_UNCORE\_RATIO\_LIMIT (0x620)

frequency of subsystems in the physical processor package that are shared by multiple processor cores

last level cache, on-chip ring interconnect or the integrated memory controllers, etc.

occupies approximately 30 % of a chip area

specification of the maximum and minimum limit

| 620H | MSR UNCORE_RATIO_LIMIT | Package | Uncore Ratio Limit (R/W)                                                                                                    |
|------|------------------------|---------|----------------------------------------------------------------------------------------------------|
|      |                        |         | Out of reset, the min_ratio and max_ratio fields represent the widest possible range of uncore frequencies. Writing to these fields allows software to control the minimum and the maximum frequency that hardware will select. |
|      | 63:15                  |         | Reserved                                                                                                    |
|      | 14:8                   |         | MIN_RATIO                                                                                                    |
|      |                        |         | Writing to this field controls the minimum possible ratio of the LLC/Ring.                                                                                                    |
|      | 7                      |         | Reserved                                                                                                    |
|      | 6:0                    |         | MAX_RATIO                                                                                                    |
|      |                        |         | This field is used to limit the max ratio of the LLC/Ring.                                                                                                    |

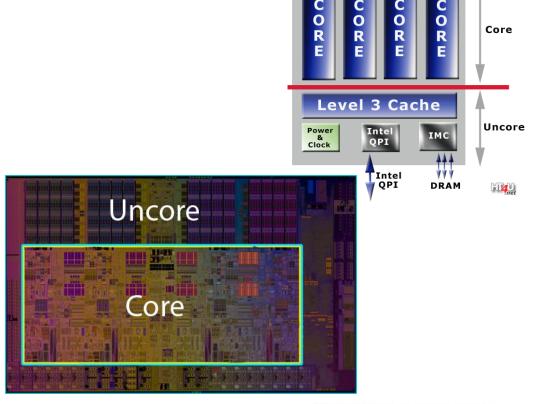

# INTEL RUNNING AVERAGE POWER LIMIT (RAPL)

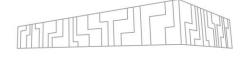

- Sysfs: /sys/devices/virtual/powercap/intel-rapl/intel-rapl:X/intel-rapl:0:Y
- Power domains:
  - Package: limits the power consumption for the entire package of the CPU, this includes cores and uncore components
    - Short (1.2 \* TDP, ~ milliseconds) and long window (TDP, ~ second)
  - **DRAM**: is used to power cap the DRAM memory = memory monitoring, P-State scaling.
    - only for server architectures, no client
    - single time window
    - in default is turned off
  - **PPO/Core**: is used to restrict the power limit only to the cores of the CPU
    - no new server
    - single time window
  - **PP1/Graphic**: is used to power limit only the graphic component of the CPU
    - no server
    - Single time window
  - **PSys/Platform**: controls entire System on Chip
    - short and long window
    - available from Skylake architecture
    - requires support from vendor

| Domain   | Machine Specific Register | Address |
|----------|---------------------------|---------|
| Package  | MSR_PKG_POWER_LIMIT       | 0x610   |
| DRAM     | MSR_DRAM_POWER_LIMIT      | 0x618   |
| PP0      | MSR_PP0_POWER_LIMIT       | 0x638   |
| PP1      | MSR_PP1_POWER_LIMIT       | 0x640   |
| Platform | MSR_PLATFORM_POWER_LIMIT  | 0x65C   |

# INTEL RUNNING AVERAGE POWER LIMIT (RAPL)

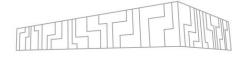

MSR MSR\_PKG\_POWER\_LIMIT (0x610)

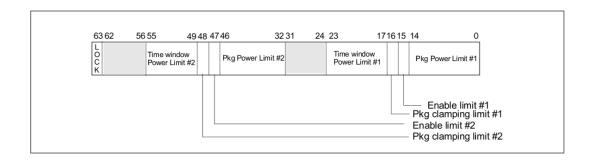

### MSR MSR\_RAPL\_POWER\_UNIT (0x606)

- Power units
- Energy status units
- Time units

### **Energy consumption measurement**

- MSR MSR\_PKG\_ENERGY\_STATUS (0x611)
- MSR MSR\_DRAM\_ENERGY\_STATUS (0x619)
- MSR MSR\_PPO\_ENERGY\_STATUS (0x639)
- MSR MSR\_PP1\_ENERGY\_STATUS (0x641)
- MSR MSR\_PLATFORM\_ENERGY\_COUNTER (0x64D)

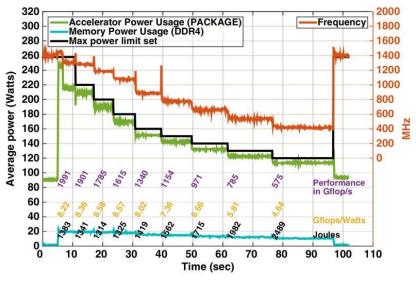

Haidar et al: Investigating power capping toward energy-efficient scientific applications

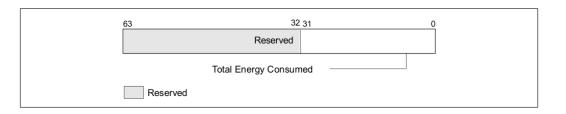

# POWER MONITORING SYSTEMS FOR HPC

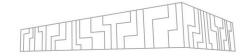

| name         | original purpose   | out/in | sampling                          | sensors               |
|--------------|--------------------|--------|-----------------------------------|-----------------------|
|              |                    | band   | rate                              |                       |
| ADEPT        | energy measurement | out    | 1 MHz                             | blade, CPUs, DRAMs,   |
|              |                    |        |                                   | ACC, HDD, NIC         |
| DiG          | anomaly monitoring | out    | 1 kHz                             | blade                 |
| HDEEM        | energy measurement | out    | 1 kHz /                           | blade, CPUs, DRAMs,   |
|              |                    |        | $100\mathrm{MHz}$                 | NIC*, VAUX*           |
| IPMI         | server monitoring  | out    | $1\mathrm{Hz}$                    | baseboard             |
| NVML         | power management   | in     | <66.7 Hz                          | GPU                   |
| OCC          | power management   | both   | $4\mathrm{kHz}$                   | blade                 |
| PowerInsight | energy measurement | both   | 1 kHz                             | CPUs, DRAMs, ACC,     |
| PowerMon2    | energy measurement | out    | $1\mathrm{kHz}$ / $3\mathrm{kHz}$ | 8 sensors             |
| RAPL         | power management   | in     | 1 kHz                             | Package, DRAM*,       |
|              |                    |        |                                   | PP0*, PP1*, Platform* |

$$Energy(t) = \int_0^t Power(x) dx \approx \frac{\sum_{i=0}^n PowerSample_i}{SamplingFrequency}$$

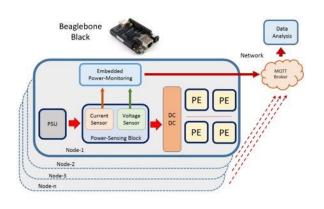

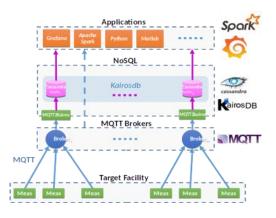

### IN- AND OUT-OF-BAND POWER MONITORING

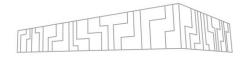

### In-band

- Vendor dependent
- HW performance counters
- Out-of-band
  - No overhead
  - (usually) fine-grain power measurement
  - Custom sensors

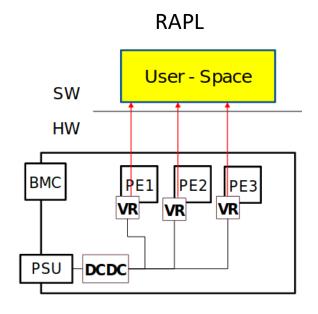

Database

Remote
Man. Node

WRET

WRET

WRET

MQTT

P(t)

DCDC

DCDC

DCDC

# HIGH DEFINITION ENERGY EFFICIENCY MONITORING (HDEEM)

- Bull | Atos technology available for production systems (Bullx B7xx and Bull Sequana)
- On board out-of-band technology for power monitoring

### Power domains:

- Blade (1kHz)
- VRs (100 Hz) CPUs, DRAMs, NIC\*, VAUX\*
- 2% of accuracy uncertainty
- C library as well as command line utility:
  - startHdeem
  - stopHdeem
  - checkHdeem
  - printHdeem
  - clearHdeem

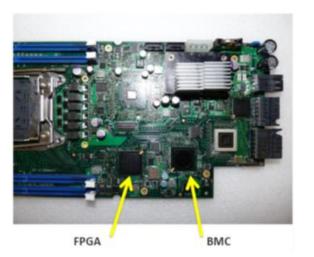

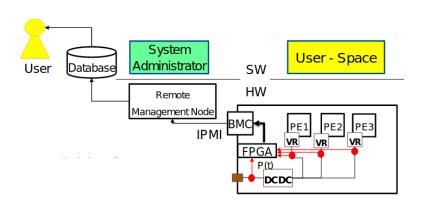

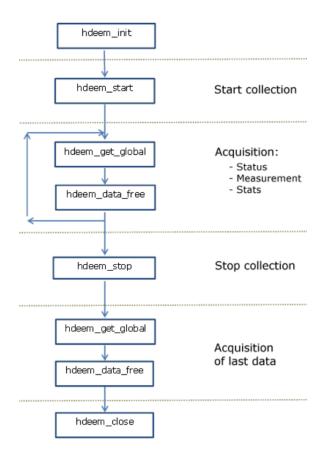

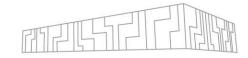

# EE HPC centers

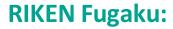

- #1 in Top500 since 6/2020
- Using Fujitsu A64FX (48 compute cores + 4 assistant cores for OS daemon and MPI offload)
  - No TDP, no nominal frequency => no turbo frequency
  - Available frequencies 1.6, 2.0, or 2.2 GHz
- User-controlled options
  - Power mode (scheduler option)
    - Normal 2.0 GHz frequency
    - **Boost** 2.2 GHz frequency
    - **ECO** 2.0 GHz frequency + use one of two FP units only + reduces its standby power
    - **Boost ECO** 2.2 GHz frequency + FPU elimination
  - Core retention ON/OFF
    - Eliminates standby power idle CPU cores
- See: <a href="https://sites.google.com/view/rikenfugakushowcase/home">https://sites.google.com/view/rikenfugakushowcase/home</a>

| Memory peak bandwidth | 1024     |     |     | GB/s   |  |
|-----------------------|----------|-----|-----|--------|--|
| Peak HP perf (FP16)   | 11 12 13 |     |     | TFLOPS |  |
| Peak SP perf (FP32)   | 5.5      | 6.1 | 6.7 | TFLOPS |  |
| Peak DP perf (FP64)   | 2.7      | 3.0 | 3.3 | TFLOPS |  |
| CPU core frequency    | 1.8      | 2.0 | 2.2 | GHz    |  |

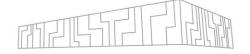

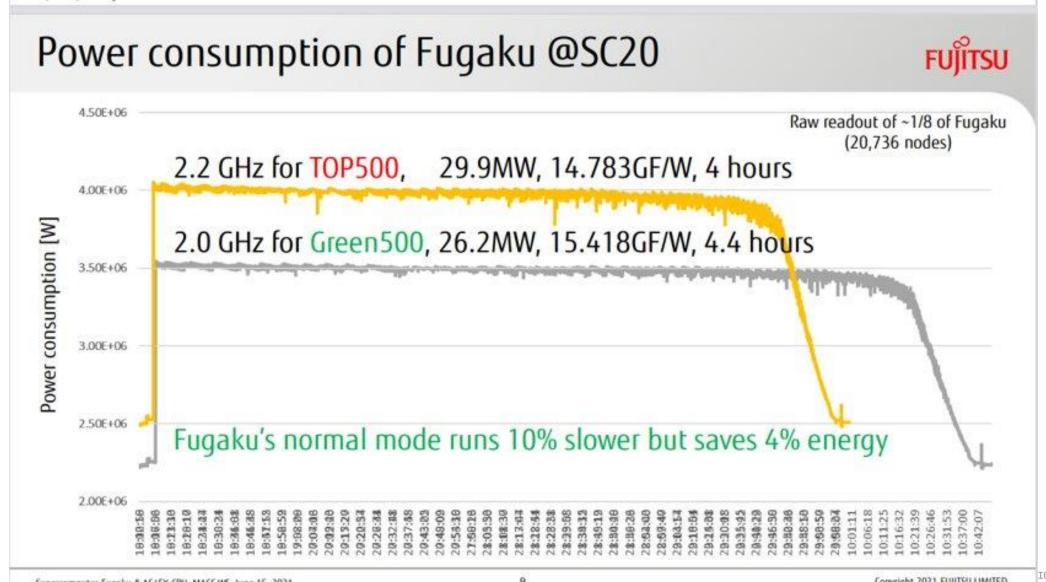

### LRZ SuperMUC-NG:

- #8 in Top500 in 11/2018, Rmax 20 PFlops
- Using Intel Xeon Platinum 8174 (24 cores)
  - Intel default
    - 240 W TDP
    - 2.4 GHz CPU uncore frequency
    - Turbo CPU core frequencies
      - 3.9 GHz SSE, 3.8 GHz AVX-2, 3.8 GHz AVX-512
  - LRZ Default
    - 205 W power limit (-14.6%)
    - 1.8 GHz CPU uncore frequency
    - Turbo CPU core frequencies
      - 3.7 GHz SSE, 3.6 GHz AVX-2, 3.5 GHz AVX-512
- All jobs executed under Energy Aware Runtime (EAR)

### See:

https://doku.lrz.de/display/PUBLIC/Details+of+Compute+Nodes

https://doku.lrz.de/display/PUBLIC/Energy+Aware+Runtime

### **CINECA's systems:**

It is possible to access and change all the power knobs without special permission on all CINECA's systems, the SLURM scheduler takes care to restore a default configuration after the termination of power-aware jobs.

### Marconi

- Intel Xeon 8160 Skylake, 24 cores, 150 W TDP
- User-controlled knobs Power capping, frequency scaling, power driver

### Marconi100

- #9 Top500 6/2020
- IBM POWER9 AC922, 16 cores
- User-controlled knobs Power capping, frequency scaling, power driver

### Galileo100

- Intel Xeon 8260 Cascade lake, 24 cores, 165 W TDP
- Support under development
- User-controlled knobs Power capping, frequency scaling, power driver

\$ srun -A \$PROJECT
--partition=m100\_usr\_prod
--gres=sysfs --exclusive

### IT4I's systems:

- It is possible to access and change power knobs and monitor energy consumption
- Barbora
  - Intel Xeon Cascade Lake 6240, 18 cores, 150 W TDP / Intel Skylake Gold 6126, 12 cores, 120 W TDP + Nvidia V100, 300 W TDP
  - User-controlled knobs
    - CPU: Power capping, core + uncore frequencies scaling, power driver
    - GPU: Power capping, Mem + SM frequencies scaling
  - Power monitoring Intel RAPL, Atos | Bull HDEEM / Intel RAPL, Nvidia NVML

### Karolina

- AMD EPYC 7h12, 64 cores, 280 W TDP / AMD EPYC 7763, 64 cores, 280 W TDP + Nvidia A100, 400 W TDP
- User-controlled knobs
  - CPU: Power capping, core frequency scaling
  - GPU: Power capping, Mem + SM frequencies scaling
- Power monitoring AMD RAPL / AMD RAPL, Nvidia NVML

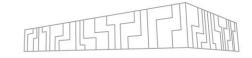

# Energy-aware dynamic tuning

# **RUNTIME SYSTEMS**

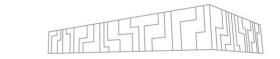

|                      | scope                                | tuneable<br>params | tuning                          | power capping | power<br>overprov.                    | objective                         | tuning<br>model | visualization | platform                |
|----------------------|--------------------------------------|--------------------|---------------------------------|---------------|---------------------------------------|-----------------------------------|-----------------|---------------|-------------------------|
| MERIC                | Full runtime<br>Functions<br>auto    | multiple           | online<br>+1 def.<br>+multi run | RAPL,<br>NVML | On roadmap<br>Intra node<br>Intra job | tuning + overprov. + monit.       | Search in & out | RADAR         | multi                   |
| READEX               | Manual loop + Auto LL-regions within | CF, UCF,<br>#thrds | analysis<br>phase               | -             | -                                     | tuning<br>+ monit.                | Search<br>out   | Cube          | Intel<br>RAPL,<br>HDEEM |
| Conductor            | Manual<br>loop                       | CF,<br>#thrds      | online                          | RAPL          | Intra job                             | overprov.                         | -               | -             | Intel<br>RAPL           |
| Unc. Power scavenger | Full runtime sampling                | UCF                | online                          | -             | -                                     | tuning                            | -               | -             | Intel<br>RAPL           |
| COUNTDOWN            | Auto MPI                             | CF                 | +1 def.<br>run                  | -             | -                                     | tuning                            | -               | -             | Intel<br>RAPL           |
| GEOPM                | Man/MPI/OMP<br>in the main<br>loop   | CF                 | online                          | RAPL          | Intra job/<br>Inter jobs              | tuning/<br>overprov.<br>/monitor. | -               | Txt           | Intel<br>RAPL           |
| EAR                  | Auto MPI in the main loop            | CF                 | online                          | -             | -                                     | tuning/<br>monitor.               | Search in & out | paraver       | Intel                   |

# READEX PROJECT

- Energy efficiency is critical to current and future systems
- Applications exhibit dynamic behavior
  - Changing resource requirements
  - Computational characteristics
  - | Changing load on processors over time

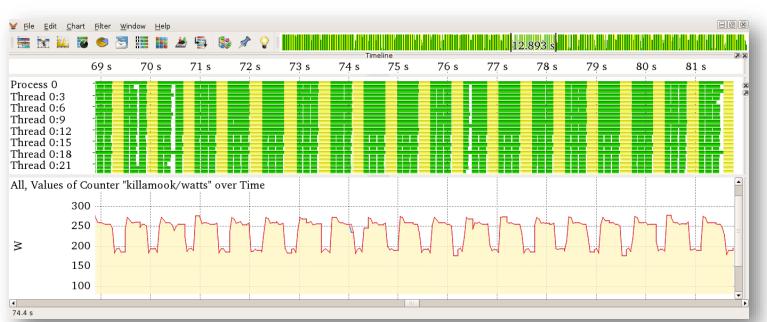

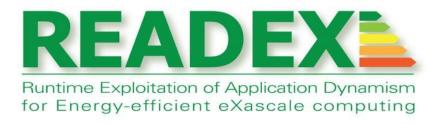

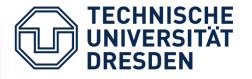

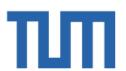

VSB TECHNICAL
UNIVERSITY
OF OSTRAVA

IT4INNOVATIONS
NATIONAL SUPERCOMPUTING

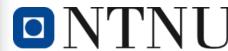

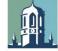

**NUI Galway** OÉ Gaillimh

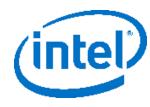

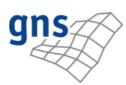

- Goal was to create a tools-aided methodology for automatic tuning of parallel applications
- Dynamically adjust system parameters to actual resource requirements

# DYNAMICITY

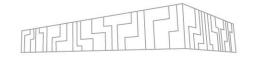

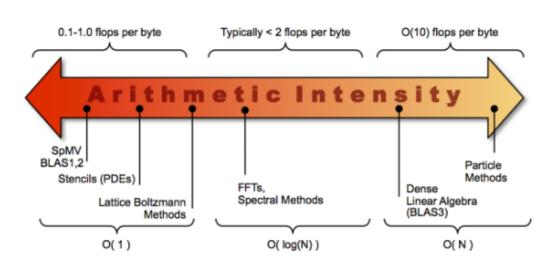

(a) Arrow presenting a range of applications of various arithmetic intensities [54].

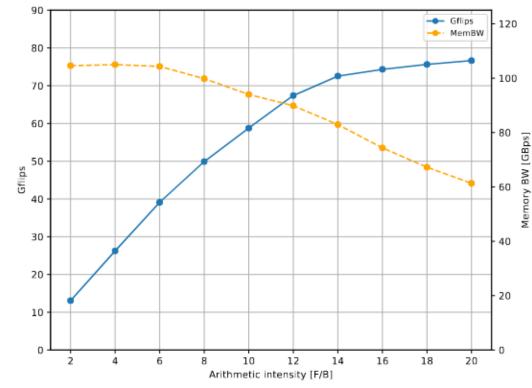

(b) Roofline model of the Intel Xeon Gold 6240 processor when executing a workload of AVX-512 instructions.

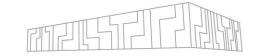

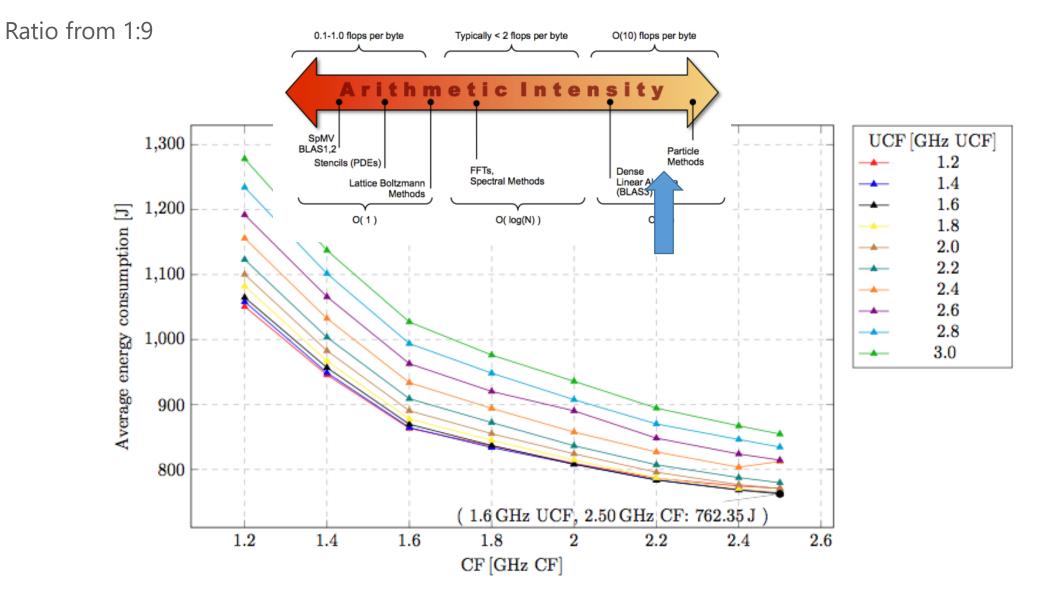

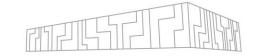

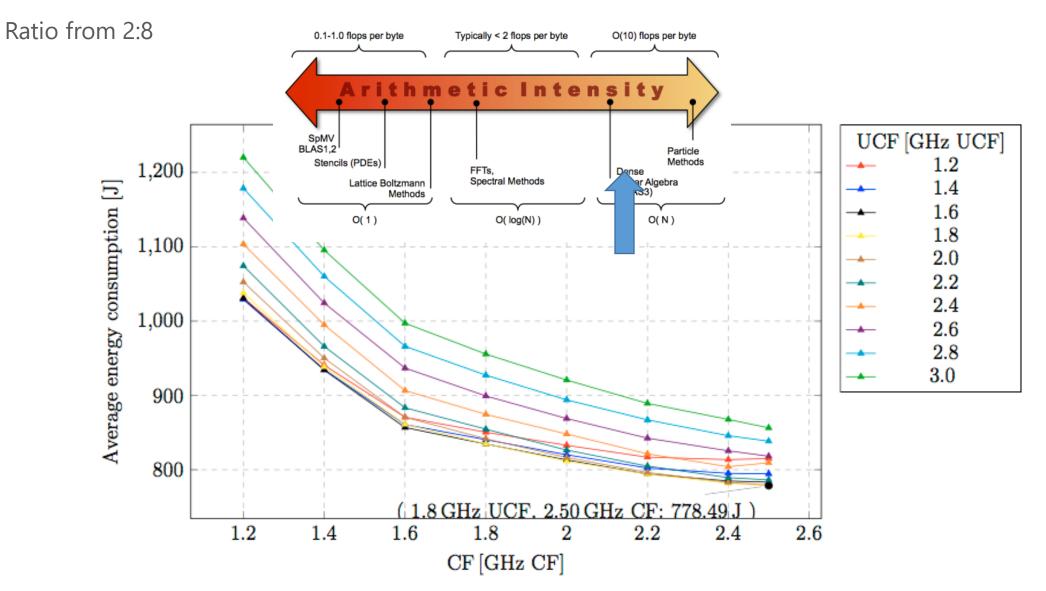

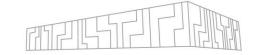

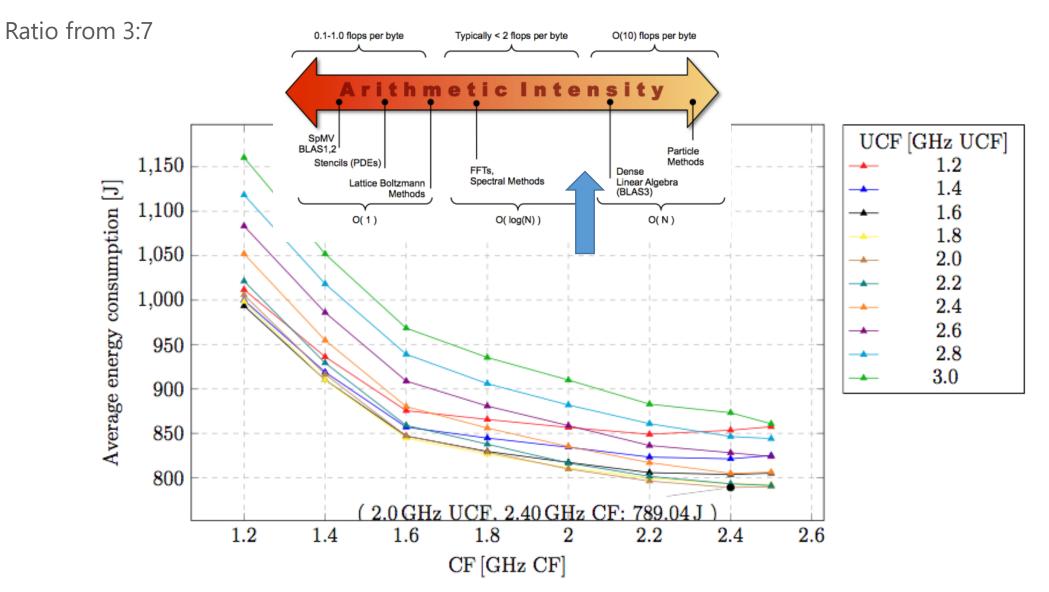

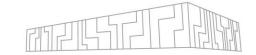

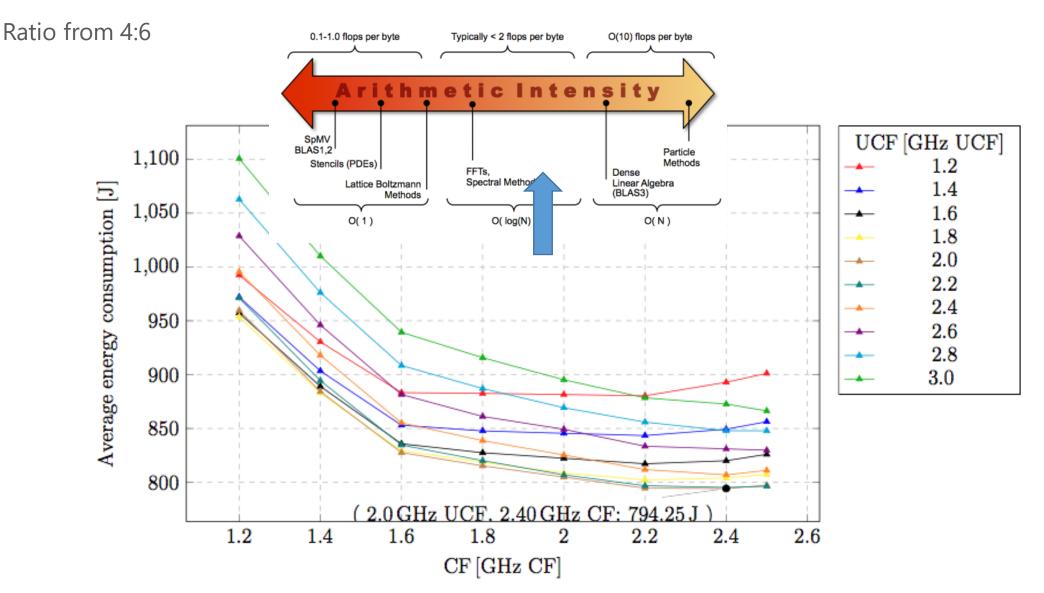

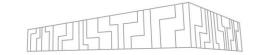

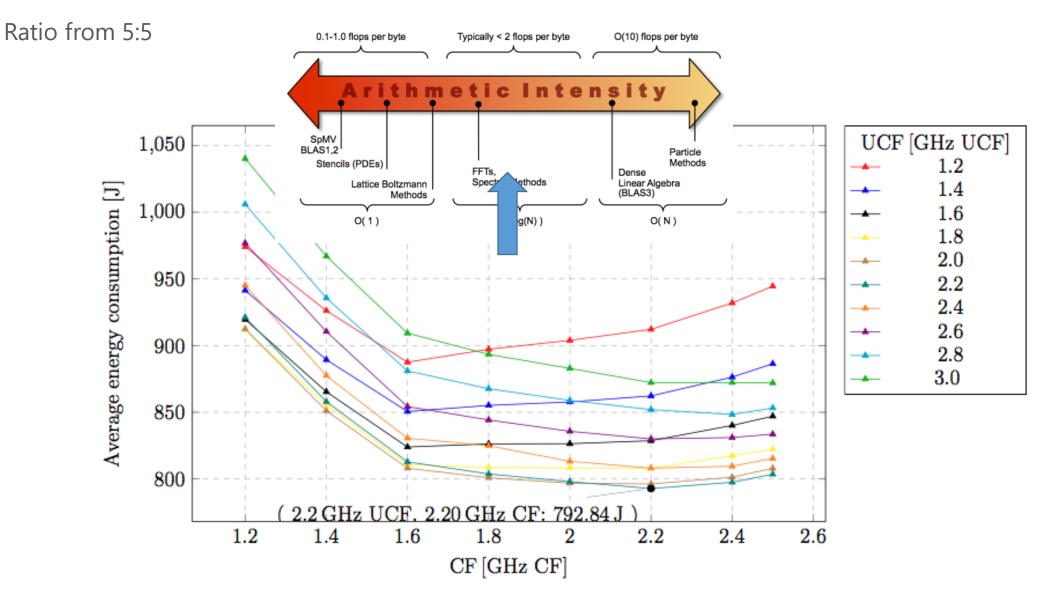

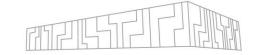

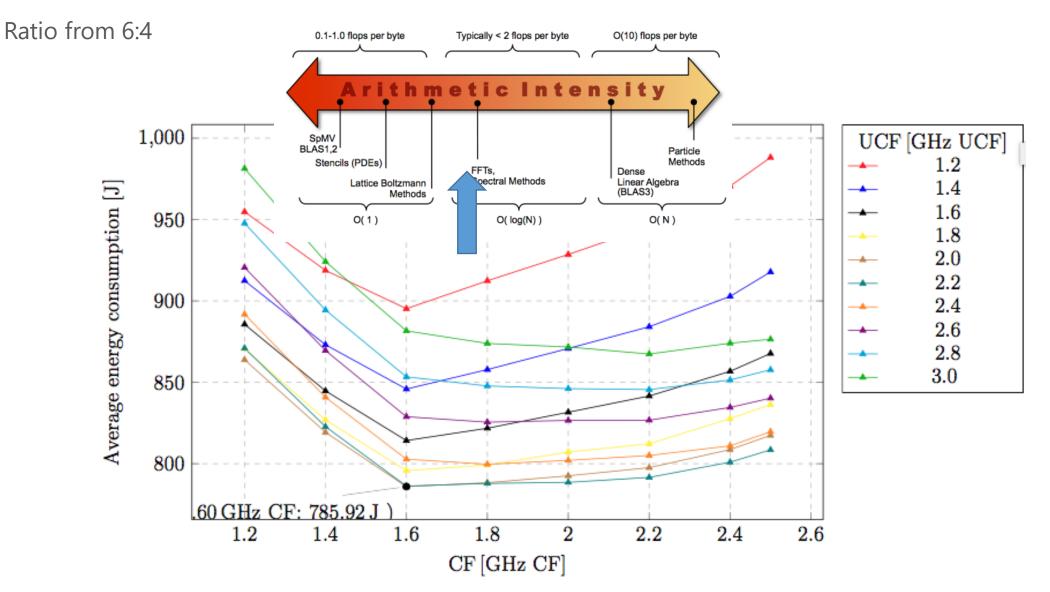

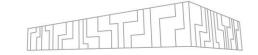

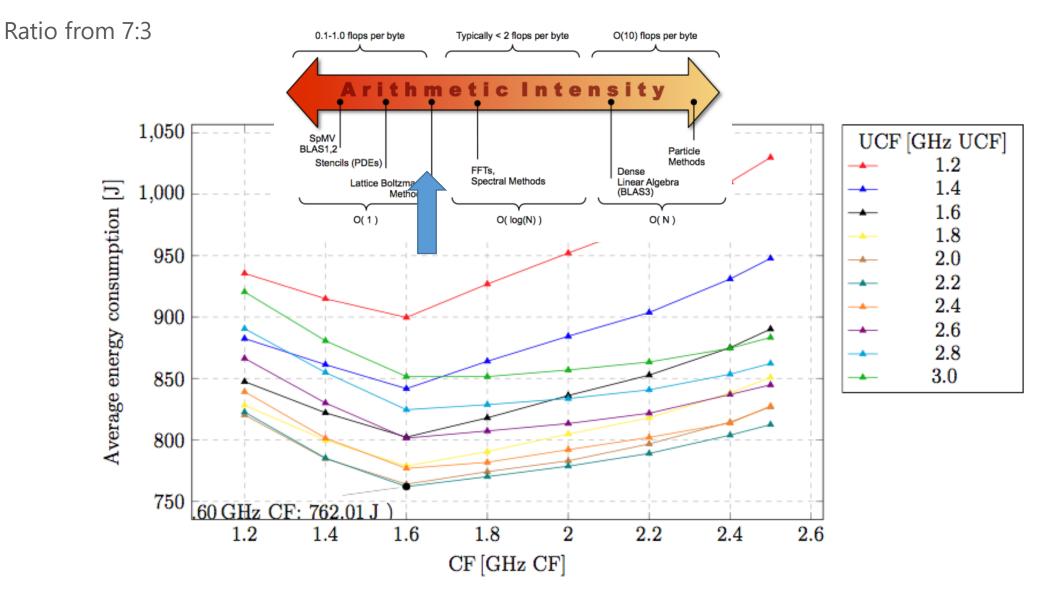

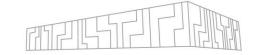

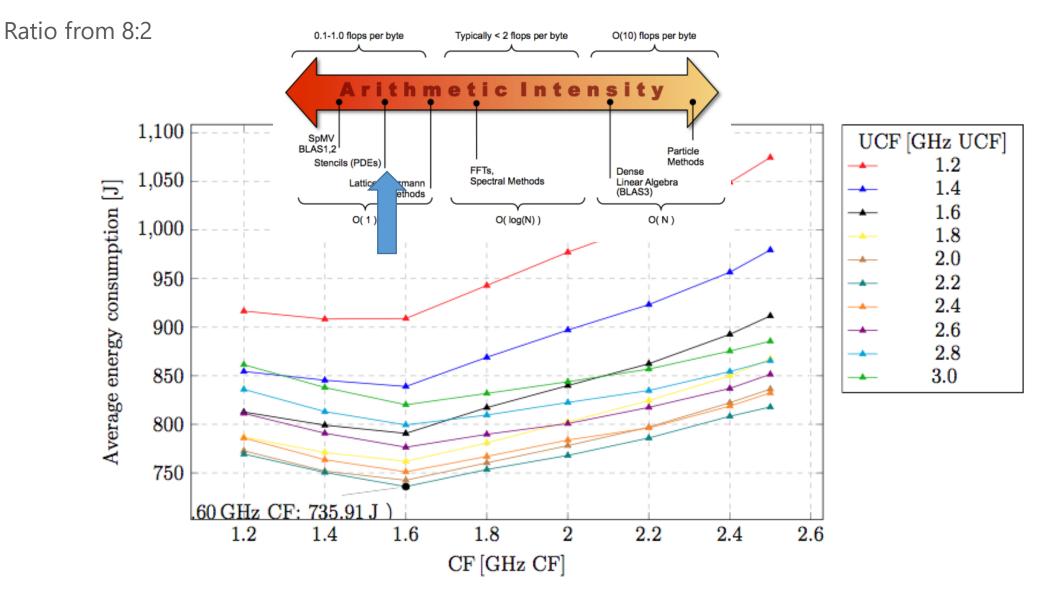

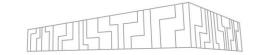

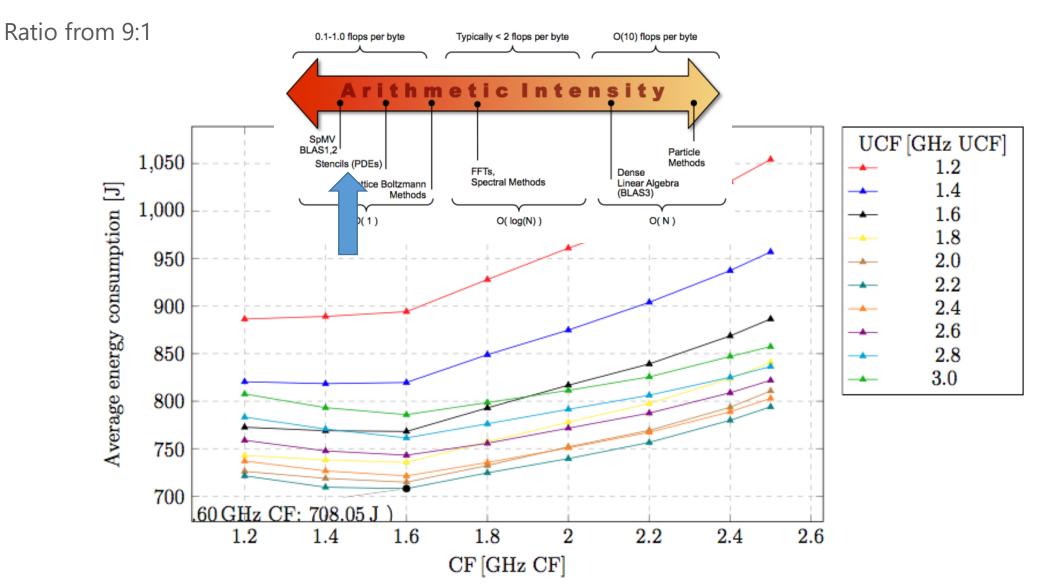

# UNCORE CPU FREQUENCY TUNING

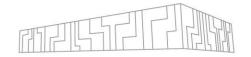

Investigation of impact of **CPU uncore frequency** tuning on memory bound code:

Optimal frequency, with low energy consumption, and a small performance impact

### Evaluation using STREAM Copy benchmark

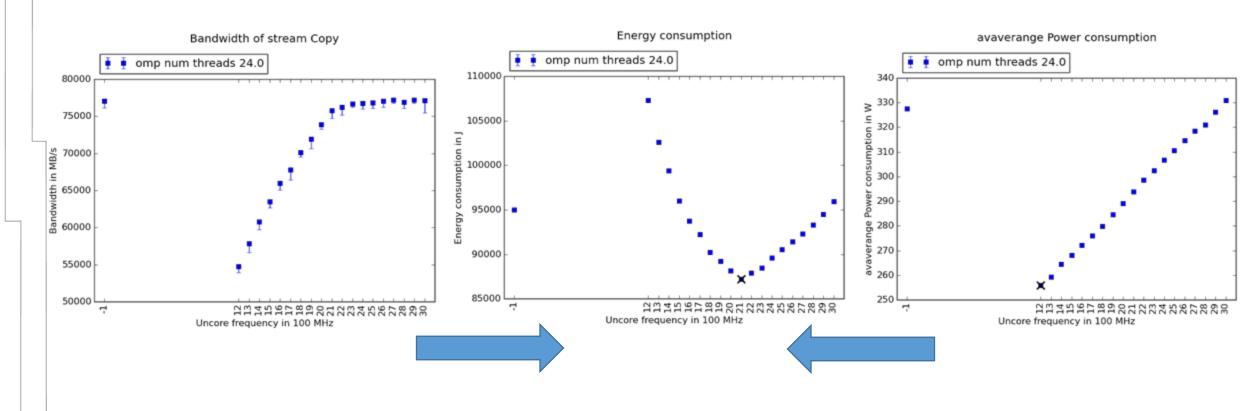

# DYNAMIC TUNING

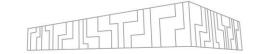

```
int main(void) {
                               // Initialize application
                               // Initialize experiment variables
  Phase region
                               int num_iterations = 2;
                               for (int iter = 1; iter <= num_iterations; iter++) {</pre>
                                                                                           FREQ=2 GHz
                                  // Start phase region
                                  laplace3D(); -
                                                          // significant region
Significant region
                                  residue = reduction(); // insignificant region
                                  fftw_execute(); -
                                                         // significant region
                                  // End phase region
Significant region
                                                                                          FREQ=1.5 GHz
                               // Post-processing:
                               // Write noise matrices to disk for visualization
                               // Terminate application
                               MPI_Finalize();
                               return 0;
```

# HW PARAMETERS TUNING

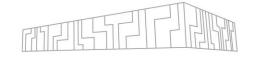

Behavior of the simple application with two kernels

- Low computational intensity DGEMV
- High computational intensity DGEMM
- | Tuning of three parameters
  - CPU core and uncore frequency, number of OpenMP threads

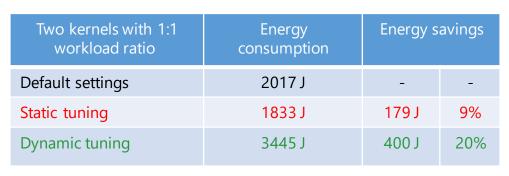

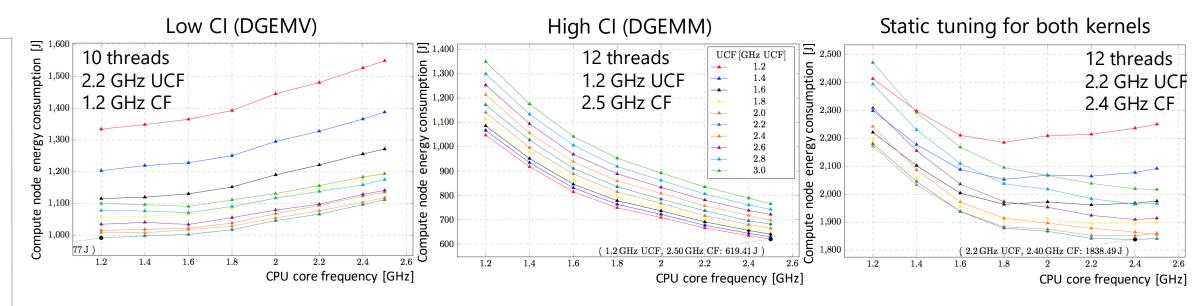

# READEX TOOLSUITE

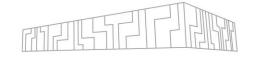

- Instrument application
  - Score-P provides different kinds of instrumentation
- Detect dynamism
  - Check whether runtime situations could benefit from tuning
- Detect energy saving potential and configurations (DTA)
  - Use tuning plugin and power measurement infrastructure to search for optimal configuration
  - | Create tuning model
- 4. Runtime application tuning (RAT)
  - Apply tuning model, use optimal configuration

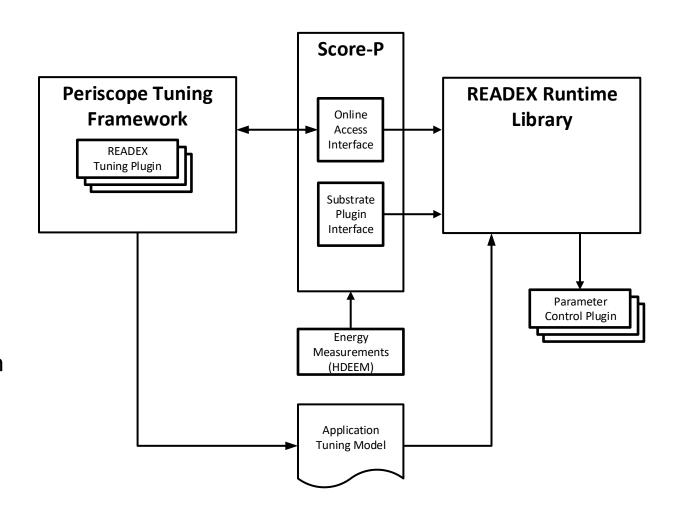

**READEX** toolsuite

# STATIC TUNING

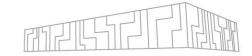

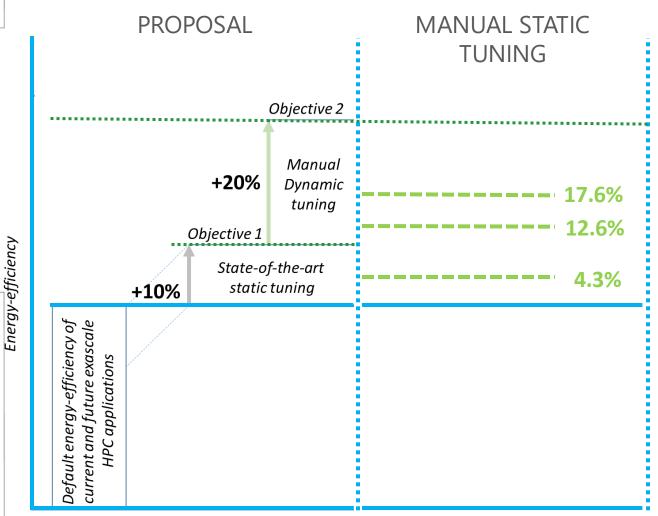

Test Suite MAX
Test Suite AVG

Test Suite MIN

| Software  | Static tuning savings |
|-----------|-----------------------|
| AMG2013   | 12.5 %                |
| Blasbench | 7.4 %                 |
| Kripke    | 11.5 %                |
| Lulesh    | 17.6 %                |
| NPB3.3    | 11.0 %                |
| BEM4I     | 15.7 %                |
| INDEED    | 17.6 %                |
| ESPRESO   | 4.3 %                 |
| OpenFOAM  | 15.9 %                |
| Average   | 12.6 %                |

# DYNAMIC TUNING

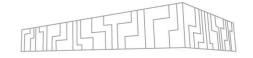

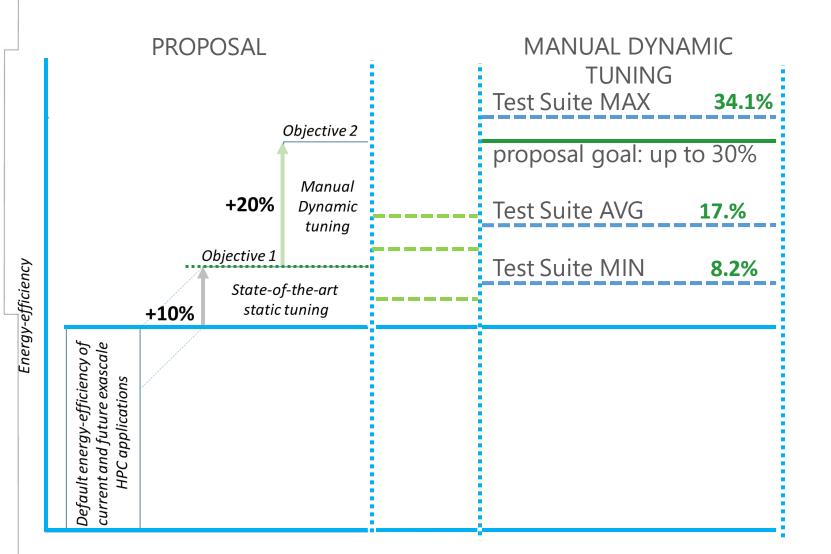

| Software  | Dynamic tuning savings |
|-----------|------------------------|
| AMG2013   | 12.5 %                 |
| Blasbench | 15.3 %                 |
| Kripke    | 18.5 %                 |
| Lulesh    | 18.7 %                 |
| NPB3.3    | 11.0%                  |
| BEM4I     | 34.1 %                 |
| INDEED    | 19.5 %                 |
| ESPRESO   | 8.2 %                  |
| OpenFOAM  | 20.1%                  |
| Average   | 17.5 %                 |

# IMPROVING PERFORMANCE AT SCALE

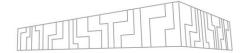

## Strong scaling of ESPRESO FEM code

Improved performance and energy consumption

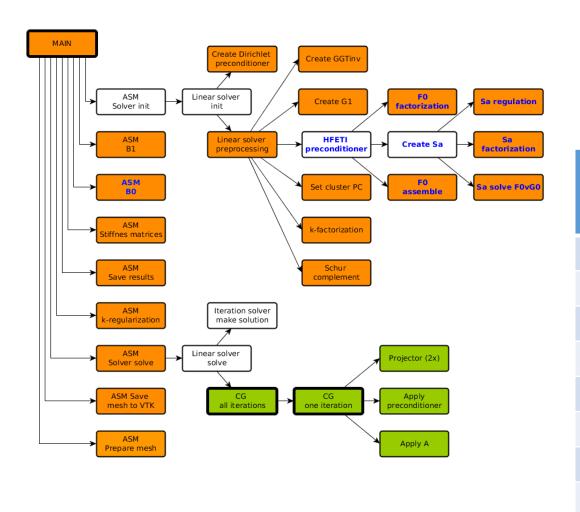

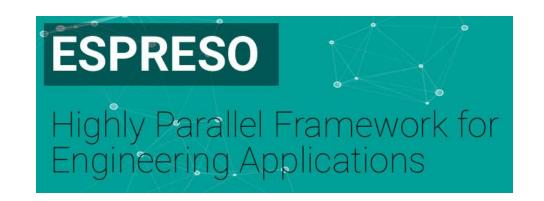

| #nodes | Default<br>time<br>[s] | Default<br>energy<br>[kJ] | Tuned<br>time<br>[s] | Tuned<br>energy<br>[kJ] | Time<br>savings<br>[s] | Energy<br>savings<br>[%] |
|--------|------------------------|---------------------------|----------------------|-------------------------|------------------------|--------------------------|
| 1      | 129.3                  | 37.2                      | 143.7                | 34.3                    | -11.1                  | 8.0                      |
| 2      | 68.6                   | 39.8                      | 75.5                 | 36.5                    | -10.1                  | 8.2                      |
| 4      | 33.2                   | 38.0                      | 35.6                 | 34.3                    | -7.2                   | 9.8                      |
| 8      | 21.5                   | 49.6                      | 22.9                 | 44.7                    | -6.8                   | 9.9                      |
| 16     | 13.4                   | 60.8                      | 14.3                 | 53.5                    | -6.3                   | 12.1                     |
| 32     | 7.7                    | 62.2                      | 7.2                  | 50.6                    | 6.1                    | 18.7                     |
| 64     | 4.0                    | 69.9                      | 3.6                  | 52.4                    | 9.3                    | 25.0                     |
| 128    | 3.6                    | 119.6                     | 2.8                  | 80.1                    | 22.2                   | 33.0                     |

## BEM4I

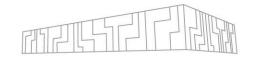

| Application runtime    | assemble_k<br>[s] | assemble_v<br>[s] | gmres_solve<br>[s] | print_vtu<br>[s] | main<br>[s] |
|------------------------|-------------------|-------------------|--------------------|------------------|-------------|
| default runtime        | 5.4               | 5.9               | 10.2               | 5.6              | 27.3        |
| static tuning runtime  | 9.8               | 10.6              | 6.1                | 2.4              | 29.0        |
| dynamic tuning runtime | 7.0               | 7.2               | 7.9                | 2.1              | 24.3        |
|                        |                   |                   |                    | _                |             |
| static savings [%]     | -82.3%            | -79.1%            | 40.5%              | 56.8%            | -6.2%       |
| dynamic savings [%]    | -30.6%            | -20.9%            | 23.2%              | 62.9%            | 10.9%       |

Hardware: dual socket system with 2x12 CPU cores — "standard HW" in HPC centres

#### **Region description:**

- assemble\_k and assemble\_v high utilization of vector units, extreme level of optimization fully compute bound great utilization of both sockets and all cores
- **gmres\_solve** uses DGEMV from MKL memory bound, suffers on NUMA effect; this routine is more efficient on single socket
- print\_vtu single threaded I/O and network bound region why stores data to a file on LUSTRE system

```
"assemble k": {
  "FREQUENCY": "23",
 "NUM THREADS": "24",
  "UNCORE FREQUENCY": "16"
"assemble v": {
 "FREQUENCY": "25",
 "NUM THREADS": "24",
  "UNCORE FREQUENCY": "14"
"gmres_solve": {
  "FREQUENCY": "17",
 "NUM THREADS": "8",
  "UNCORE FREQUENCY": "22"
"print vtu": {
  "FREQUENCY": "25",
 "NUM THREADS": "6",
 "UNCORE FREQUENCY": "24"
```

# BEM4I

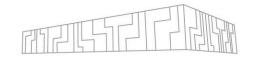

| Compute node energy   | assemble_k<br>[J] | assemble_v<br>[J] | gmres_solve<br>[J] | print_vtu<br>[J] | main<br>[J] |
|-----------------------|-------------------|-------------------|--------------------|------------------|-------------|
| default energy        | 1476              | 1484              | 2733               | 1142             | 6872        |
| static tuning energy  | 1962              | 2015              | 1366               | 420              | 5792        |
| dynamic tuning energy | 1467              | 1462              | 1259               | 293              | 4531        |
|                       |                   |                   |                    |                  |             |
| static savings [%]    | -33.8%            | -35.8%            | 50.0%              | 63.2%            | 15.7%       |
| dynamic savings [%]   | 0.6%              | 1.5%              | 53.9%              | 74.3%            | 34.1%       |

# Large energy savings is combination of optimal HW settings and runtime savings due to mitigation of NUMA effect by optimal settings of OpenMP threading

- Without savings in runtime caused by similar application will
  - Energy savings approx. 15 20%
  - Runtime savings approx. -15%

```
"assemble k": {
  "FREQUENCY": "23",
 "NUM THREADS": "24",
 "UNCORE FREQUENCY": "16"
"assemble v": {
 "FREQUENCY": "25",
 "NUM THREADS": "24",
 "UNCORE FREQUENCY": "14"
"gmres_solve": {
 "FREQUENCY": "17",
 "NUM THREADS": "8",
  "UNCORE FREQUENCY": "22"
"print vtu":{
  "FREQUENCY": "25",
 "NUM THREADS": "6",
  "UNCORE FREQUENCY": "24"
```

# TUNING UNDER POWER CAP

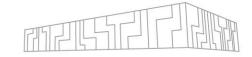

| def                                    | 111.62 | 124.87 | 137.26   | 142.97             | 149.40          | 149.55 | 149.55 | 149.55 |
|----------------------------------------|--------|--------|----------|--------------------|-----------------|--------|--------|--------|
| 2.5 -                                  | 111.03 | 124.00 | 136.98   | 142.92             | 149.35          | 149.56 | 149.55 | 149.54 |
| 2.4 -                                  | 107.65 | 120.96 | 132.93   | 138.57             | 146.96          | 149.57 | 149.56 | 149.55 |
| 2.3 -                                  | 106.33 | 118.84 | 130.60   | 135.11             | 142.95          | 149.44 | 149.55 | 149.57 |
| Core Frequency [GHz]<br>- 1.1<br>- 1.7 | 92.93  | 105.41 | 117.08   | 120.98             | 128.64          | 138.28 | 145.89 | 146.25 |
| ouenba                                 | 86.52  | 97.53  | 108.44   | 114.03             | 121.00          | 128.64 | 137.29 | 137.11 |
| a 1.7 -                                | 81.60  | 91.75  | 101.48   | 106.37             | 113.34          | 120.18 | 126.56 | 128.14 |
| 1.5 -                                  | 76.18  | 87.37  | 95.09    | 99.27              | 103.75          | 110.30 | 117.44 | 118.41 |
| 1.3 -                                  | 71.54  | 81.91  | 86.56    | 88.53              | 93.53           | 100.27 | 105.76 | 109.88 |
| 1.1 -                                  | 67.19  | 74.00  | 77.53    | 81.20              | 84.83           | 90.52  | 95.98  | 89.40  |
| 1 -                                    | 65.81  | 69.99  | 73.95    | 74.99              | 81.89           | 86.37  | 91.49  | 82.64  |
|                                        | 1.2    | 1.4    | 1.6<br>U | 1.8<br>Incore Freq | 2<br>uency [GHz | 2.2    | 2.4    | def.   |

| - 140 |
|-------|
| - 120 |
| - 100 |
| - 80  |
| - 60  |

| CF | def. | 2.5; 1.6 | 2.5; 1.8 | 2.5; 1.95 | 2.5; 1.96 | 2.5; 1.97 | 2.5; 1.96 |
|----|------|----------|----------|-----------|-----------|-----------|-----------|
|    | 2.5  | 2.5; 1.6 | 2.5; 1.8 | 2.5; 1.95 | 2.5; 1.97 | 2.5; 1.97 | 2.5; 1.96 |
|    | 2.4  | 2.4; 1.6 | 2.4; 1.8 | 2.4; 2.0  | 2.4; 2.06 | 2.4; 2.06 | 2.4; 2.05 |
|    | 2.3  | 2.3; 1.6 | 2.3; 1.8 | 2.3; 2.0  | 2.3; 2.15 | 2.3; 2.16 | 2.3; 2.16 |
|    | 2.1  | 2.1; 1.6 | 2.1; 1.8 | 2.1; 2.0  | 2.1; 2.2  | 2.1; 2.4  | 2.1; 2.4  |
|    | 1.9  | 1.9; 1.6 | 1.9; 1.8 | 1.9; 2.0  | 1.9; 2.2  | 1.9; 2.4  | 1.9; 2.4  |
|    |      | 1.6      | 1.8      | 2.0       | 2.2       | 2.4       | def.      |
|    |      |          |          |           |           |           | UCF       |

# TUNING UNDER POWER CAP

#### Observations for memory bound workload

- Under the power budget lower that 80 W
  - core frequency should be set to minimum value
    - boost the performance of the uncore part by 22%.
- Tuning of the uncore frequency
  - has low effect on the performance
  - but a major effect on energy consumption
    - between 21% (60 W and 80W) to 38% (100W)

#### Observations for compute bound workload

- To achieve the best possible performance
  - the uncore frequency must be reduces to minimum
    - 9.4 % performance gain up to and
    - 14.9 % lower energy consumption
- If further energy savings are required use DVFS and lower the core freq.
  - up to 21 % of energy savings
  - up to 21 % penalty in runtime
  - this effect is more visible for higher powercap levels

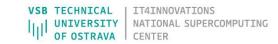

# **GPU TUNING**

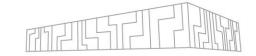

Mandelbrot benchmark
A100 + core frequency tuning

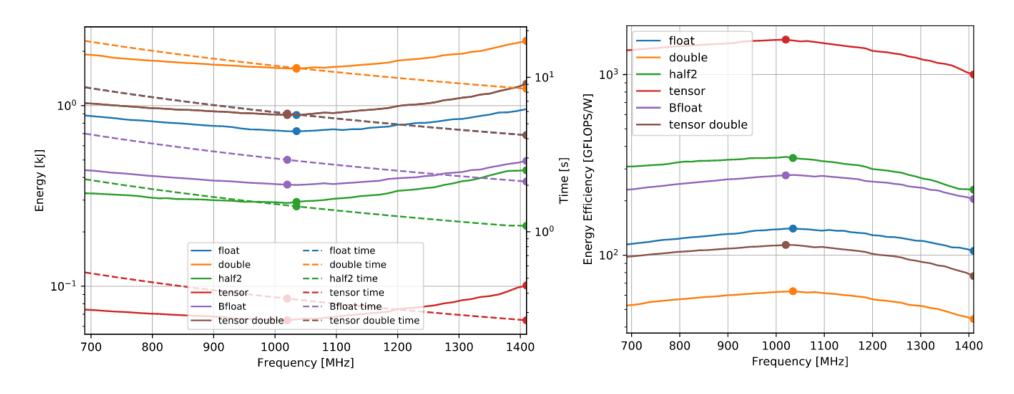

# **GPU TUNING**

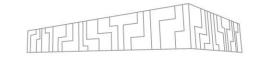

# Mandelbrot benchmark A100 + core frequency tuning

|               | Frequency<br>[MHz] | Time<br>[s]   | Time<br>Difference | Energy<br>[J] | Energy<br>Savings | Performance<br>[TFLOPS] | Energy Efficiency<br>[GFLOPS/W] |
|---------------|--------------------|---------------|--------------------|---------------|-------------------|-------------------------|---------------------------------|
| double        | 1410<br>1035       | 8.43<br>11.49 | 136.19%            | 2285<br>1601  | 29.91%            | 9.71<br>7.13            | 35.86<br>51.16                  |
| float         | 1410<br>1035       | 4.23<br>5.76  | 136.13%            | 958<br>721    | 24.76%            | 19.37<br>14.23          | 85.53<br>113.68                 |
| Bfloat        | 1410<br>1035       | 2.11<br>2.88  | 136.19%            | 494<br>364    | 26.40%            | 38.75<br>28.46          | 165.74<br>225.17                |
| half2         | 1380 *<br>1020     | 1.09<br>1.48  | 135.65%            | 439<br>289    | 34.15%            | 75.04<br>55.32          | 186.69<br>283.53                |
| tensor half   | 1410<br>1020       | 0.27<br>0.37  | 138.18%            | 101<br>65     | 35.86%            | 307.02<br>222.18        | 810.80<br>1264.15               |
| tensor double | 1410<br>1020       | 4.21<br>5.82  | 138.19%            | 1321<br>887   | 32.82%            | 19.44<br>14.07          | 62.02<br>92.32                  |

# A100 VS V100

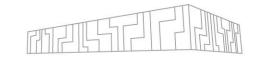

| Λ | 1  | Λ | $\cap$ |
|---|----|---|--------|
| H | Щ. | U | U      |

|               | Frequency<br>[MHz] | Time<br>[s] | Time<br>Difference | Energy<br>[J] | Energy<br>Savings | Performance<br>[TFLOPS] | Energy Efficiency<br>[GFLOPS/W] |
|---------------|--------------------|-------------|--------------------|---------------|-------------------|-------------------------|---------------------------------|
| A a sulla la  | 1410               | 8.43        |                    | 2285          |                   | 9.71                    | 35.86                           |
| double        | 1035               | 11.49       | 136.19%            | 1601          | 29.91%            | 7.13                    | 51.16                           |
| float         | 1410               | 4.23        |                    | 958           |                   | 19.37                   | 85.53                           |
|               | 1035               | 5.76        | 136.13%            | 721           | 24.76%            | 14.23                   | 113.68                          |
| Bfloat        | 1410               | 2.11        |                    | 494           |                   | 38.75                   | 165.74                          |
| Diioat        | 1035               | 2.88        | 136.19%            | 364           | 26.40%            | 28.46                   | 225.17                          |
| half2         | 1380 *             | 1.09        |                    | 439           |                   | 75.04                   | 186.69                          |
| namz          | 1020               | 1.48        | 135.65%            | 289           | 34.15%            | 55.32                   | 283.53                          |
| tomoon half   | 1410               | 0.27        |                    | 101           |                   | 307.02                  | 810.80                          |
| tensor half   | 1020               | 0.37        | 138.18%            | 65            | 35.86%            | 222.18                  | 1264.15                         |
| tomoon double | 1410               | 4.21        |                    | 1321          |                   | 19.44                   | 62.02                           |
| tensor double | 1020               | 5.82        | 138.19%            | 887           | 32.82%            | 14.07                   | 92.32                           |

**V100** 

|             | Frequency<br>[MHz] | Time<br>[s]    | Time<br>Difference | Energy<br>[J] | Energy<br>Savings | Performance<br>[TFLOPS] | Energy Efficiency<br>[GFLOPS/W] |       |
|-------------|--------------------|----------------|--------------------|---------------|-------------------|-------------------------|---------------------------------|-------|
| double      | 1597<br>1050       | 10.02<br>15.25 | 152.16%            | 3303<br>2015  | 39.01%            | 8.17<br>5.37            | 24.80<br>40.67                  | _     |
| float       | 1597<br>1057       | 5.01<br>7.57   | 150.99%            | 1596<br>982   | 38.50%            | 16.34<br>10.82          | 51.33<br>83.46                  | _     |
| half2       | 1597<br>1057       | 2.51<br>3.78   | 151.05%            | 870<br>531    | 38.97%            | 32.69<br>21.64          | 94.18<br>154.30                 | _     |
| tensor half | 1597<br>1057       | 0.63<br>0.95   | 151.04%            | 219<br>132    | 39.58%            | 130.65<br>86.50         | 374.90<br>620.51                | I N   |
|             |                    |                |                    |               |                   |                         | I OF OSTRAVA                    | _, CE |

IT4INNOVATIONS
NATIONAL SUPERCOMPUTING
CENTER

# **GPU TUNING**

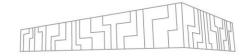

# STREAM benchmark A100 + core frequency tuning

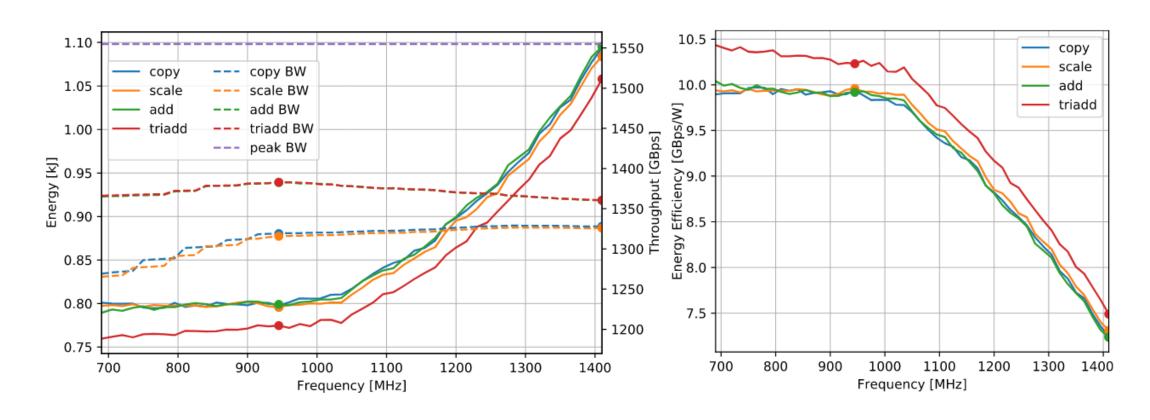

# **GPU TUNING**

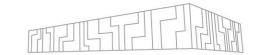

# STREAM benchmark A100 + core frequency tuning

|        | Frequency<br>[MHz] | Time<br>[s]  | Time<br>Difference | Energy<br>[J] | Energy<br>Savings | Throughput<br>[GBps] | Energy Efficiency<br>[GBps/W] |
|--------|--------------------|--------------|--------------------|---------------|-------------------|----------------------|-------------------------------|
| copy   | 1410<br>945        | 5.97<br>6.01 | 100.69%            | 1094<br>798   | 27.07%            | 1328.16<br>1319.02   | 7.25<br>9.94                  |
| scale  | 1410<br>945        | 5.98<br>6.02 | 100.77%            | 1084<br>796   | 26.59%            | 1325.90<br>1315.73   | 7.31<br>9.96                  |
| add    | 1410<br>945        | 5.83<br>5.73 | 98.39%             | 1095<br>799   | 27.05%            | 1360.35<br>1382.62   | 7.23<br>9.92                  |
| triadd | 1410<br>945        | 5.82<br>5.73 | 98.39%             | 1058<br>775   | 26.79%            | 1360.62<br>1382.92   | 7.49<br>10.23                 |

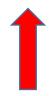

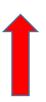

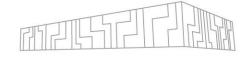

# MERIC and RADAR visuzalizer

# **MERIC**

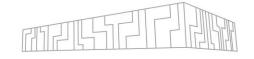

- MERIC runtime system provides dynamic application tuning according the READEX approach
- Lightweight + easy to install + easy to use
- Support for a wide range of architectures and energy measurement systems
  - Intel, AMD, Nvidia, IBM OpenPOWER, ARM
  - RAPL, HDEEM, DiG, NVML, BSC's ARM systems
- C/C++ API and Fortran module
- MPI and OpenMP applications
- Hardware performance counters monitoring
- Providing a new way of insight into application behavior
- Useful utilities part of the package

# SUPPORTED POWER KNOBS

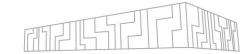

#### Intel

- CPU core frequency, uncore frequency, power capping
- ACC (KNL) core frequency, power capping

#### AMD

- CPU core frequency, power capping, Data Fabric frequency
- ACC ?

#### Nvidia

| GPU - SM frequency, memory frequency, power capping

#### IBM

- CPU core frequency, power capping+ GPU and node power capping
- ARM
  - A64FX core frequency, FLA (floating-point ops) and EXA (integer ops) pipelines elimination, memory frequency
  - | EPI core frequency, power capping
  - | Jetson core frequency, memory frequency

# MERIC PARAMETERS

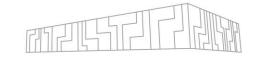

export MERIC\_FREQUENCY=2400MHz
export MERIC\_UNCORE\_FREQUENCY=2GHz
export MERIC\_NUM\_THREADS=24
export MERIC\_MEASURE=RAPL,HDEEM-S
export MERIC\_COUNTERS=papi

And many more, see **MERIC README** 

## MERIC API

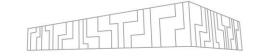

- void **MERIC\_Init**()
  - At the beginning of the main() or in case of MPI applications follows after MPI\_Init()
- void **MERIC\_Close**()
  - At the end of application run, but before MPI\_Finalize()
- void **MERIC\_MeasureStart**(const char \* regionName)
- double MERIC\_MeasureStop()
- double MERIC\_MeasureStopStart(const char \* regionName)
  - Optimized transition, removes switching to configuration of the parent region
- void MERIC\_CaptureScope(const char \* regionName)
  - Resource Acquisition Is Initialization (RAII)
- void MERIC\_IgnoreStart()
- void MERIC\_IgnoreStop()

## STATIC TUNING WITHOUT INSTRUMENTATION

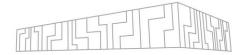

- tools/energyMeasuereStart + tools/energyMeasureStop
- Commandline energy measurement
- The tuneable parameters also possible to specify

#### \$./energyMeasureStart -e RAPL

\$ sleep 5

\$./energyMeasureStop-eRAPL

Runtime [s] = 5.03672

RAPL RAM 0[J] = 38.2296

RAPL RAM 1[J] = 27.3747

RAPL PCKG 0[J] = 249.266

 $RAPL_PCKG_1[J] = 256.062$ 

RAPL Energy consumption [J] = 570.932

#### energyMeasureStart parameters:

- -e = energy measurement system "RAPL" or "NVML"
- -c = CPU core frequency [Hz]
- -u = CPU uncore frequency [Hz]
- -t = #OpenMP threads
- -p = power capping power limit [mW]
- -w = power capping time window [ms]
- -s = GPU SM frequency [Hz]
- -r = GPU memory frequency [Hz]
- -g = GPU power capping power limit [mW]

#### energyMeasureStop parameters:

- -e = energy measurement system "RAPL" or "NVML"
- -b = node baseline (static) power [W]
- -q = print the overall consumed energy only [J]

# STATIC BINARY INSTRUMENTATION

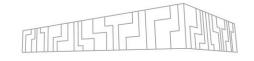

Tool using Dyninst library (or MAQAO library) to produce a new binary that contains MERIC instrumentation

- Inserts all the necessary shared libraries dependencies
- Inserts MERIC\_Init() and MERIC\_Close()
  - In case of MPI applications generates also a new binary of MPI library that contains these functions
  - LD\_PRELOAD=\$(pwd)/libmpi.so mpirun -n \$NUMPROC ./application [APP\_PARAMS]
- Instruments all the selected application's functions
  - Detects selected functions in the binary and changes the instructions of the function to add MERIC\_MeasureStart("funcName") call at the function beginning and MERIC\_MeasureStop() call as the last function instruction
- How to select functions to instrument?
  - any profiler
  - or TIMEPROF (part of MERIC repository) provides runtime of the instrumented functions (application binary can be also instrumented with TIMEPROF using dinst\_instrument.cpp tool)

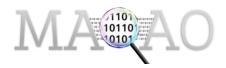

# DYNAMISM INVESTIGATION

Dynamism investigation = running the application in different configurations

- MERIC stores measurements for each configuration for each region inside the application
- systemInfo tool provides an overview what is the current status of the CPU and what are the available configurations

#### \$ meric/tools/systemInfo

#### **# SYSTEM INFORMATION**

Sockets per Node: 2 Cores per Socket: 8 Threads per Core: 2

#### **# CPU FREQUENCIES**

Current scaling driver: intel\_pstate Current scaling governor: powersave

Available governors: performance powersave

Hardware controlled P-State: not available

Turbo CPU core frequencies: 3400000(1) 3400000(2)

3200000(3) 3100000(4) 3000000(5) 2900000(6)

2800000(7) 2800000(8) kHz(#cores)

Nominal CPU core frequency: 2600000 kHz Min CPU core frequency: 1200000 kHz Max CPU uncore frequency: 3000000 kHz Min CPU uncore frequency: 1200000 kHz

#### # RAPL POWER LIMITS

RAPL time window unit: 976.562 us PKG max power limit: 180 W PKG min power limit: 34 W DRAM max power limit: 36 W DRAM min power limit: 16.5 W

#### # DEFAULT RAPL POWER LIMITS

PKG power limit #1: enabled + clamping enabled

PKG power limit #1: 90 W PKG time window #1: 1 s

PKG power limit #2: enabled + clamping enabled

PKG power limit #2: 108 W PKG time window #2: 0.0078125 s

#### # AVAILABLE ENERGY MEASUREMENT SYSTEMS

RAPL

# DYNAMISM INVESTIGATION

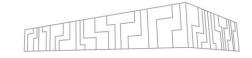

### **MERICwrapper**

- Provides algorithms for state space search the tool will execute the application in various configurations to find the optimal one for each region
- A json configuration file:

```
"MPI": "true",
"PARAMETERS":{
    "FREQUENCY": {
        "MAX": 3600000000,
       "MIN": 1200000000,
       "STEP": 200000000
    "UNCORE FREQUENCY":{
       "MAX": 2800000000,
       "MIN": 1200000000,
       "LIST": [2800000000,2100000000,
         1600000000,1200000000]
    "NUM THREADS":{
        "MAX": 36,
        "MIN":1,
        "STEP": 4
"MERIC":{
   "MEASURE": "RAPL",
   "PWRCAP POWER":0,
   "PWRCAP TIME":0,
    "COUNTERS": "msr",
    "AGGREGATE": 1,
    "CONTINUAL":1,
    "DETAILED":1,
    "SAMPLES": 0,
    "BARRIERS" : "all",
   "OUTPUT DIR": "mericMeasurement"
"ALGORITHM": {
```

```
"ALGORITHM": {
   "NAME": "EXHAUSTIVE"
"ALGORITHM": {
   "NAME": "EVO",
   "PARAMETERS": {
       "END_CONDITION": 2,
       "POPULATION": 10
"ALGORITHM": {
   "NAME": "PSO",
   "PARAMETERS": {
       "END CONDITION": 2,
       "PARTICLES": 10,
       "CONST CP": 2.05,
       "CONST CG": 2.05,
       "CONST W" : 0.9
```

# RADAR VISUALIZER

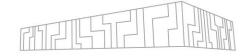

PyQt5 tool for visualization of the analyzed application behavior in different system

configurations

Tables

Overall application evaluation

Summary of nested regions' behavior

Each region behavior description

Heatmaps

Plots Call-path graph

Power-samples visualization

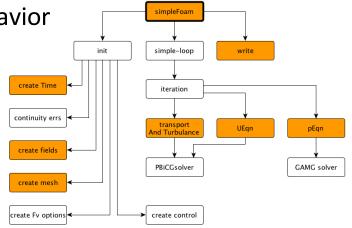

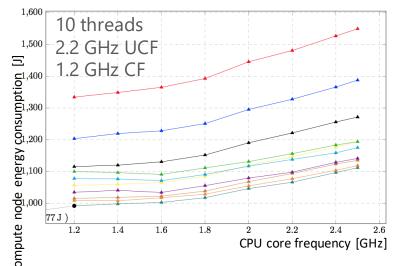

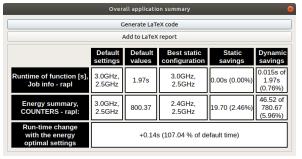

|           | 120 |        | 11111       |                                                                                                    | 111111            | 11111                                                                                                    |
|-----------|-----|--------|-------------|----------------------------------------------------------------------------------------------------|-------------------|----------------------------------------------------------------------------------------------------|
|           | 100 | 4      | инини       | 444444                                                                                                    |                   | ициц                                                                                                    |
| M         | 80  | -1     | կելելելելել | Ակկելելելելե                                                                                                    | լկկկկկկկ          | $\left\{\bigcup_{i}\bigcup_{j}\bigcup_{i}\bigcup_{j}\bigcup_{j}\bigcup_{i}\bigcup_{j}\bigcup_{j}\bigcup_{i}\bigcup_{j}\bigcup_{j}\bigcup_{i}\bigcup_{j}\bigcup_{j}\bigcup_{i}\bigcup_{j}\bigcup_{j}\bigcup_{j}\bigcup_{i}\bigcup_{j}\bigcup_{j}\bigcup_{j}\bigcup_{j}\bigcup_{j}\bigcup_{j}\bigcup_{j}\bigcup_{j$ |
| Power [W] | 60  |        |             |                                                                                                    |                   |                                                                                                    |
|           | 40  |        | 11111       | PREFER                                                                                                    |                   | '                                                                                                    |
|           | 20  |        |             |                                                                                                    |                   |                                                                                                    |
|           | 0   |        | dratadrata  | Indudated and the state of the state of the | -drabaladrahadrah | -վրվրվրվիմ^                                                                                                    |
|           |     | 0 1000 | 2000        | 3000<br>Sample number                                                                                                    | 4000              | 5000                                                                                                    |

| Uncore freq [GHz] |
|-------------------|
| Core freq [GHz]   |
| 1.2               |
| 1.4               |
| 1.6               |
| 1.8               |
| 2                 |
| 2.2               |
| 2.4               |
| 0.5               |

| 1.2       | 1.4       | 1.6       | 1.8       | 2.0       | 2.2       |
|-----------|-----------|-----------|-----------|-----------|-----------|
| 13,200.02 | 12,717.1  | 12,621.78 | 12,410.62 | 12,380.68 | 12,507.38 |
| 13,161.9  | 12,597.78 | 12,125.18 | 12,065.52 | 12,074.54 | 12,173.36 |
| 13,320.66 | 12,640.76 | 12,256.22 | 12,033.62 | 11,966.36 | 11,992.7  |
| 13,878.04 | 13,082.66 | 12,700.92 | 12,457.08 | 12,373.86 | 12,445.98 |
| 14,218.58 | 13,327.12 | 12,902.62 | 12,544.82 | 12,456.82 | 12,494.8  |
| 14,625.62 | 13,849.58 | 13,240.14 | 12,851    | 12,760.98 | 12,802.24 |
| 15.083.2  | 14.412.62 | 13.568.68 | 13.447.18 | 12.973.38 | 13.238.6  |

| 2.2       | 2.4          | 2.6       | 2.8       | 3.0       |
|-----------|--------------|-----------|-----------|-----------|
| 12,507.38 | 12,774.16    | 13,108.6  | 13,604.2  | 14,040.8  |
| 12,173.36 | 12,312.24    | 12,802.26 | 13,095.84 | 13,450.8  |
| 11,992.7  | 12,372.04    | 12,579.22 | 13,126.44 | 13,370.24 |
| 12,445.98 | $12,\!574.6$ | 12,831.82 | 13,081.62 | 13,296.04 |
| 12,494.8  | 12,680.32    | 13,038.86 | 13,207.38 | 13,474.8  |
| 12,802.24 | 12,993.44    | 13,260.38 | 13,497.6  | 13,767.62 |
| 13,238.6  | 13,332.7     | 13,388.7  | 13,777.68 | 14,030.66 |
| 13,354.46 | 13,472.36    | 14,179.16 | 14,083.06 | 14,231.3  |
|           |              |           |           |           |

INOVATIONS NÍ SUPERPOČÍTAČOVÉ

# MERIC WORK-FLOW

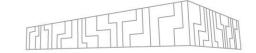

Application profiling

• Identification of significant regions

Application instrumentation

Application analysis

• Optimal configuration identification

App's behavior visualization

• Production runs and dynamic tuning

Binary instrumentation tool

Dyninst / MAQAO

**MERICwrapper** 

RADAR visualizer PyQt5 tool

MERIC runtime

# **ACKNOWLEDGEMENT**

- This work was supported by the **READEX** project the European Union's Horizon 2020 research and innovation programme under grant agreement No. 671657.
- READEX

  Runtime Exploitation of Application Dynamism for Energy-efficient eXascale computing
- This work was supported by The Ministry of Education, Youth and Sports from the National Programme of Sustainability (NPS II) project "IT4Innovations excellence in science LQ1602" and by the IT4Innovations infrastructure which is supported from the Ministry of Education, Youth and Sports of the Czech Republic through the e-INFRA CZ (ID:90140).

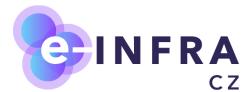

This work was supported by the **POP2** project - the European Union's Horizon 2020 research and innovation programme under grant agreement No. 824080.

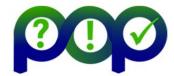

This work was supported by the **SCALABLE** project. This project has received funding from the European High-Performance Computing Joint Undertaking (JU) under grant agreement No 956000. The JU receives support from the European Union's Horizon 2020 research and innovation programme and France, Germany, the CzechRepublic.

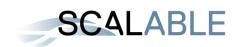

This work was supported by the **EUPEX** project - the European Union's Horizon 2020 research and innovation programme under grant agreement No. 101033975.

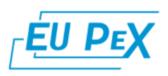

# ACKNOWLEDGEMENT

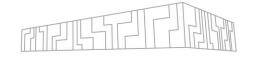

- The work has been performed under the Project HPC-EUROPA3 (INFRAIA-2016-1-730897), with the support of the EC Research Innovation Action under the H2020 Programme; in particular, the author gratefully acknowledges the support of University of Bologna and the computer resources and technical support provided by CINECA."
- This work was also partially supported by the SGC grant No. SP2020/21 "Infrastructure research and development of HPC libraries and tools II", VŠB Technical University of Ostrava, Czech Republic.
- This work was partially supported by the SGC grant No. SP2019/59 "Infrastructure research and development of HPC libraries and tools", VŠB Technical University of Ostrava, Czech Republic.
- This work was partially supported by the SGC grant No. SP2018/134 "Development of tools for energy-efficient HPC applications", VSB Technical University of Ostrava, Czech Republic.
- This work was supported by the Moravian-Silesian Region from the programme "Support of science and research in the Moravian-Silesian Region 2017" (RRC/10/2017).
- This work was supported by the ESF in "Science without borders" project, reg. nr. CZ.02.2.69/0.0./0.0./16\_027/0008463 within the Operational Programme Research, Development and Education.
- This work was supported by Barcelona Supercomputing Center under the grants 288777, 610402 and 671697.